# Lecture Navigation Mathematics: Kinematics (Angular Velocity: Quaternion Representation)

# EE 565: Position, Navigation and Timing

#### Lecture Notes Update on February 8, 2018

Aly El-Osery and Kevin Wedeward, Electrical Engineering Dept., New Mexico Tech In collaboration with Stephen Bruder, Electrical & Computer Engineering, Embry-Riddle Aeronautical University

.1

#### Lecture Topics

# **Contents**

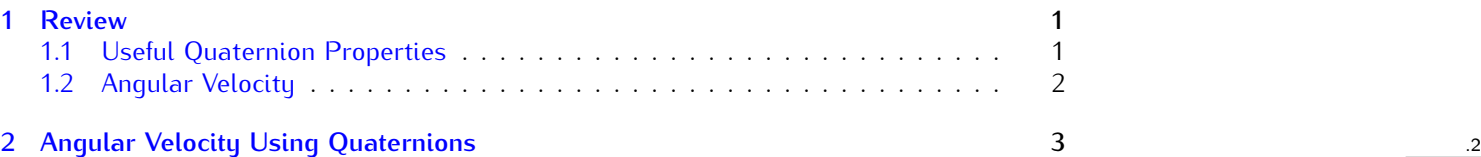

## <span id="page-0-0"></span>1 Review

#### Orientation Representations

- $\bullet$  DCM (9-elements), e.g.,  $C_1^2 C_0^1$
- 
- Quaternion (4-elements), e.g.,  ${\bar q}_1^2\otimes{\bar q}_0^1$ <br>• Recoordinatizing a vector using DCM, e.g.,  ${\vec r}^{\,2} = C_1^2 {\vec r}^{\,1}$
- $\bullet$  Recoordinatizing a vector using quaternion, e.g.,  $\check{r}^2=\bar{q}^{\,2}_\, \otimes \check{r}^1\otimes (\bar{q}^{\,2}_\,)^{-1}$ , where  $\check{r}=0$  $[0 \quad \vec{r}]^T$

*How many additions and multiplications does each of the above computations require?* .3

## <span id="page-0-1"></span>1.1 Useful Quaternion Properties

#### Quaternion Multiply

*•* Quaternion multiply

$$
\bar{r}=\bar{q}\otimes\bar{p}=[\bar{q}\otimes]\bar{p}=\begin{bmatrix} q_sp_s-\vec{q}\cdot\vec{p}\\ q_s\vec{p}+p_s\vec{q}+\vec{q}\times\vec{p}\end{bmatrix}
$$

where

$$
[\bar{q}\otimes] = \begin{bmatrix} q_s & -q_x & -q_y & -q_z \\ q_x & q_s & -q_z & q_y \\ q_y & q_z & q_s & -q_x \\ q_z & -q_y & q_x & q_s \end{bmatrix}
$$

#### Quaternion Multiply

*•* Quaternion multiply (corresponds to reverse order DCM)

$$
\bar{r} = \bar{q} \circledast \bar{p} = [\bar{q} \circledast] \bar{p} = \begin{bmatrix} q_s p_s - \vec{q} \cdot \vec{p} \\ q_s \vec{p} + p_s \vec{q} - \vec{q} \times \vec{p} \end{bmatrix}
$$

*•*

$$
\bar{q}\otimes \bar{p}=\bar{p}\circledast \bar{q}
$$

where

$$
\left[\bar{q}\circledast\right] = \begin{bmatrix} q_s & -q_x & -q_y & -q_z \\ q_x & q_s & q_z & -q_y \\ q_y & -q_z & q_s & q_x \\ q_z & q_y & -q_x & q_s \end{bmatrix}
$$

# <span id="page-1-0"></span>1.2 Angular Velocity

 $\frac{d}{dt} C$  and Angular Velocity

$$
\dot{C}_b^a = \Omega_{ab}^a C_b^a \tag{1}
$$

.4

 $\frac{.5}{.}$ 

.6

.7

where

$$
\Omega^a_{ab} = \begin{bmatrix} \vec{\omega}^{\;a}_{\;ab} \times \end{bmatrix} = \begin{bmatrix} 0 & -\omega_z & \omega_y \\ \omega_z & 0 & -\omega_x \\ -\omega_y & \omega_x & 0 \end{bmatrix}
$$

## Angular Velocity using Angle Axis

- *•* Since the relative and fixed axis rotations must be performed in a particular order, their derivatives are somewhat challenging
- *•* The angle-axis format, however, is readily differentiable as we can encode the 3 parameters by

$$
\vec{K} \equiv \vec{k}(t)\theta(t) = \begin{bmatrix} K_1(t) \\ K_2(t) \\ K_3(t) \end{bmatrix}
$$
 (2)

where  $\theta = ||\vec{K}||$ 

*•* Hence,

$$
\frac{d}{dt}\vec{K}(t) = \begin{bmatrix} \dot{K}_1(t) \\ \dot{K}_2(t) \\ \dot{K}_3(t) \end{bmatrix}
$$

#### Angular Velocity using Angle Axis

*•* For a sufficiently "small" time interval we can often consider the axis of rotation to be  $\approx$  constant (i.e., $\vec{K}(t) = \vec{k}$ )

$$
\frac{d}{dt}\vec{K}(t) = \frac{d}{dt}\left(\vec{k}\theta(t)\right) \n= \vec{k}\dot{\theta}(t)
$$

• This is referred to as the angular velocity  $(\vec{\omega}(t))$  or the so called "body reference" angular velocity

**Angular Velocity**

$$
\vec{\omega}(t) \equiv \vec{k}\dot{\theta}(t) \tag{3}
$$

# <span id="page-2-0"></span>2 Angular Velocity Using Quaternions

#### Motivation for Using Quaternions

- *•* Require minimal storage
- *•* Offer computational advantages over other methods
- *•* Lack of singularities

#### Angular Velocity Using Quaternions

*•* Recalling that

$$
[\bar{q}^{\,a}_{\,b}(t)\otimes] = e^{\frac{1}{2}[\breve{k}^{a}_{ab}\otimes] \theta(t)} = \cos(\theta/2)\mathcal{I} + \frac{1}{2}[\breve{k}^{a}_{ab}\otimes] \frac{\sin(\theta/2)}{\theta/2}
$$

where

$$
\breve{k} = \begin{bmatrix} 0 \\ \vec{k} \end{bmatrix}
$$

*•* Hence,

$$
\frac{d}{dt}[\bar{q}^a_b(t)\otimes] = \frac{d}{dt}e^{\frac{1}{2}[\check{k}^a_{ab}\otimes]\theta(t)} = \frac{\partial[\bar{q}^a_b(t)\otimes]}{\partial\theta}\frac{d\theta}{dt}
$$
\n
$$
= \frac{1}{2}[\check{k}^a_{ab}\otimes]e^{\frac{1}{2}[\check{k}^a_{ab}\otimes]\theta(t)}\dot{\theta}(t)
$$
\n
$$
= \frac{1}{2}([\check{k}^a_{ab}\otimes]\dot{\theta}(t))[\bar{q}^a_b(t)\otimes]
$$

#### Angular Velocity Using Quaternions

- $\bullet \hspace{0.1cm}$  let  $W^a_{ab} = \left([\breve k^a_{ab} {\otimes} ]\dot \theta(t)\right) = [\breve \omega^a_{ab} {\otimes} ]$
- *•* therefore,

$$
W_{ab}^{a} = \begin{bmatrix} 0 & -\omega_{ab,x}^{a} & -\omega_{ab,y}^{a} & -\omega_{ab,z}^{a} \\ \omega_{ab,x}^{a} & 0 & -\omega_{ab,z}^{a} & \omega_{ab,y}^{a} \\ \omega_{ab,y}^{a} & \omega_{ab,z}^{a} & 0 & -\omega_{ab,x}^{a} \\ \omega_{ab,z}^{a} & -\omega_{ab,y}^{a} & \omega_{ab,x}^{a} & 0 \end{bmatrix}
$$

*•* and consequently,

$$
\dot{\bar{q}}_b^a(t) = \frac{1}{2} [\breve{\omega}_{ab}^a \otimes] \bar{q}_b^a(t)
$$

.10

.8

.9

## Angular Velocity Using Quaternions

*•* Now,

$$
\begin{split} \dot{\bar{q}}_b^a(t) &= \frac{1}{2} [\breve{\omega}_{ab}^a \otimes] \bar{q}_b^a(t) = \frac{1}{2} \breve{\omega}_{ab}^a \otimes \bar{q}_b^a(t) \\ &= \frac{1}{2} \bar{q}_b^a(t) \otimes \breve{\omega}_{ab}^b \otimes (\bar{q}_b^a(t))^{-1} \otimes \bar{q}_b^a(t) \\ &= \frac{1}{2} [\bar{q}_b^a(t) \otimes] \breve{\omega}_{ab}^b \\ &= \frac{1}{2} [\breve{\omega}_{ab}^b \otimes] \bar{q}_b^a(t) \end{split}
$$

where  $\breve{\omega}_{ab}^{a}=\bar{q}\frac{a}{b}(t)\otimes \breve{\omega}_{ab}^{b}\otimes (\bar{q}\frac{a}{b}(t))^{-1}$  and  $(\bar{q}\frac{a}{b}(t))^{-1}\otimes \bar{q}\frac{a}{b}(t)=1.$ *•* and consequently,

$$
\dot{\bar{q}}_b^a(t) = \frac{1}{2} [\breve{\omega}_{ab}^a \otimes] \bar{q}_b^a(t) = \frac{1}{2} [\bar{q}_b^a(t) \otimes] \breve{\omega}_{ab}^b = \frac{1}{2} [\breve{\omega}_{ab}^b \otimes] \bar{q}_b^a(t)
$$
\n(4)

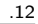